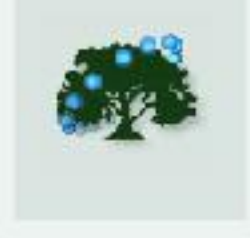

## Экспрессия генов типы сплайсинга

Н.Н. Колесников

Institute of Cytology and Genetics SB RAS, Novosibirsk, Russia

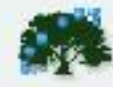

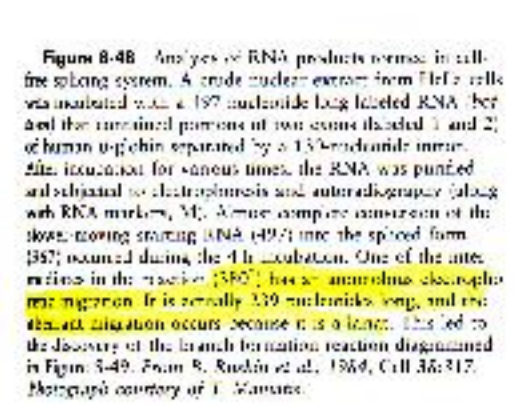

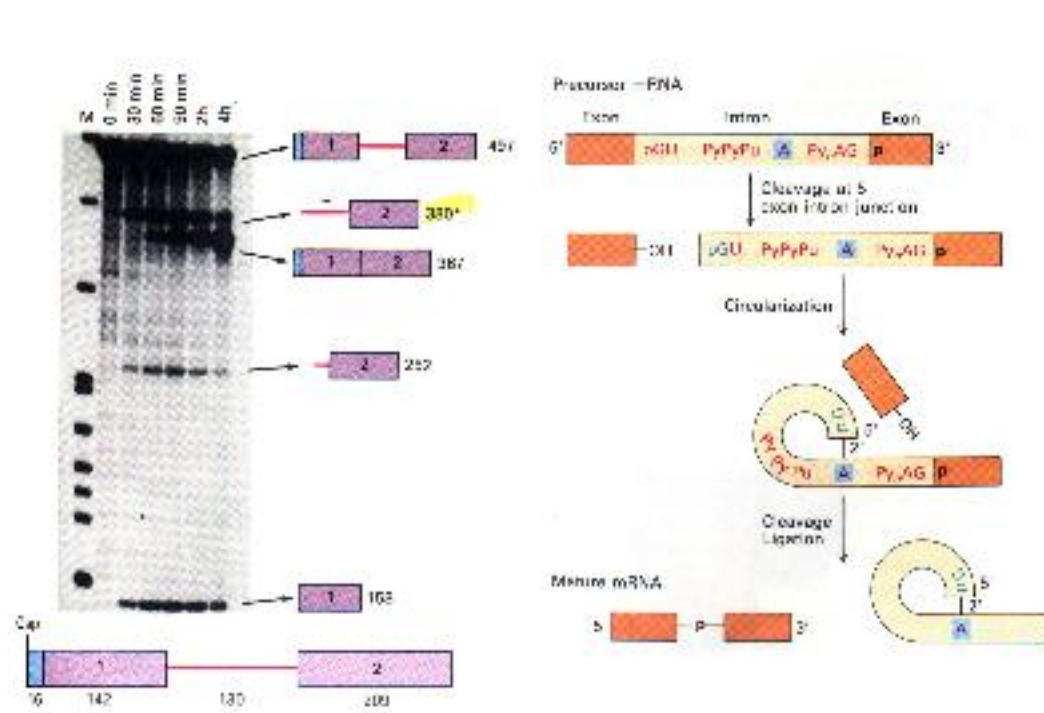

Figure 8-49 Pathway of splitting of pre-mRNA. The steps illustrated have been shown to occur during in views editing of adamnirus and globin hnRNA sequences by cell extracts. The consenses nucleondes GU and AG that begin and end the intron are indicated, as is the pyrimidine radienergh (Py,) near the 3' end. After the first cleavage at the 5' examintron junction, a circularization occurs to create a branched structure in which the guanylate at the cut 5' end of the intron forms an antisual indepe (3"  $\rightarrow$  2") with an adenviste located near the 3' end of the intron. The adenylare retains its normal  $3' \rightarrow 5'$  and  $5 \rightarrow 3'$  linkages to adjacent aucleotides. The pyramidine rich sequence of the branch point shown in the diagnon is characteristic of vertebrate. and inverselyeare hnRNAs. The corresponding yeast sequence. is UACUAAC and is highly conserved. How the cleavage and ligation occur at the 3' junction is not yet known, but the phosphatic linking the two comes is derived from the link nucleonde of the 3' excu. See B. Ruskin et al., 1984. Cell 38:517; and R. A. Fadgett et al., 1954, Science 225:895.

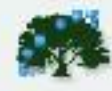

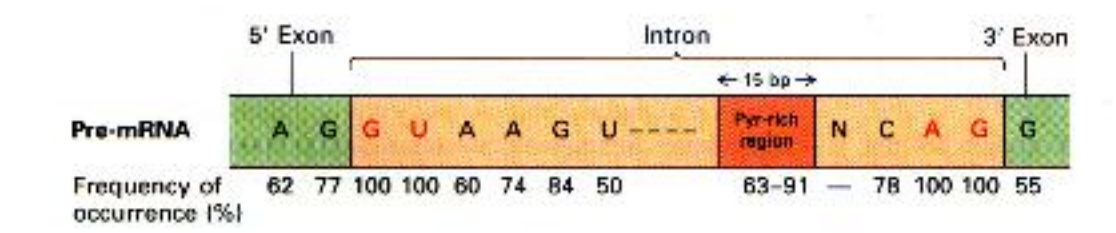

◀ Figure 8-47 Frequency of occurrence of nucleotides around intron-exon junctions in eukaryotic pre-mRNAs. The consistent features are the (5°)GU and (3')AG, which are universal, and a pyrimidine-rich region close to the 3' end, which is quite common. [See R. A. Padgett et al., 1986, Ann. Rev. Biochem. 55:1119.]

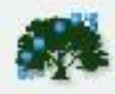

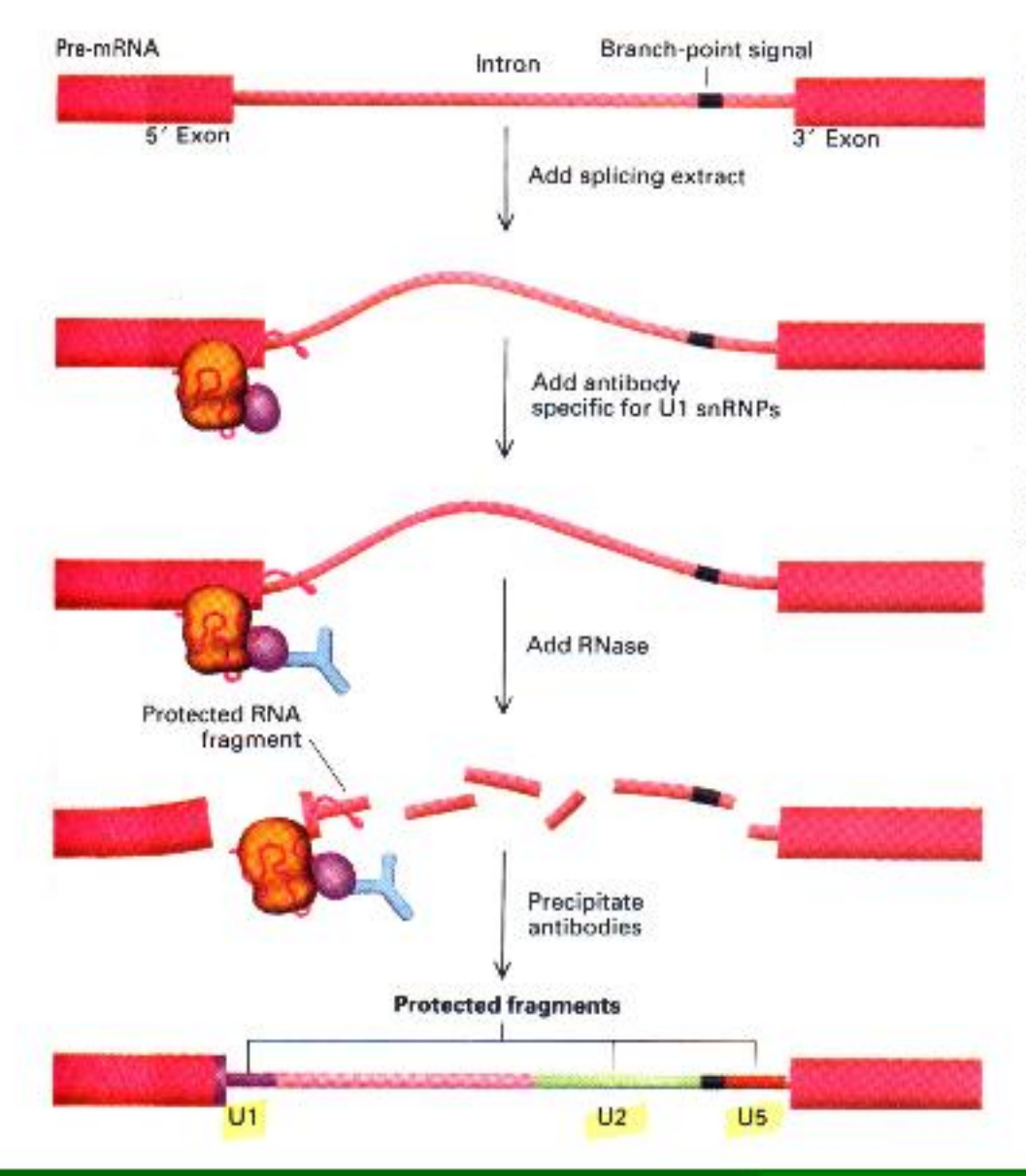

< Figure 8-51 Identification of the site on pre-mRNA to which U1 snRNP binds. A labeled pre-mRNA substrate containing an intron was mixed with a nuclear extract capable of splicing (the extract contains all the necessary snRNPs). Addition of antibodies (blue) specific for U1 snRNP protected the binding region from subsequent attack by RNase. Analysis of the premRNA in the antibody precipitate showed that it corresponds to a 15- to 20-nucleotide segment (purple) containing the 5' exon-intron junction. Similar experiments with antibodies to U2 and U5 snRNPs have identified the binding regions shown at the bottom of the diagram. After T. A. Steitz, 1988, Sci. Am. 258:56.

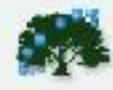

Figure 8-52 Electron micrograph of a spliceosome. Extracts of Hel.a cells were mixed with a  $\beta$ -globin pre-mRNA substrate, and the reaction was interrupted before splicing was completed. This allowed purification of spliceosomes containing snRNPs and the substrate RNA. From R. Reid, J. Griffith, and T. Maniatis, 1988, Cell 53:949. Photograph courtesy of J. Griffith,

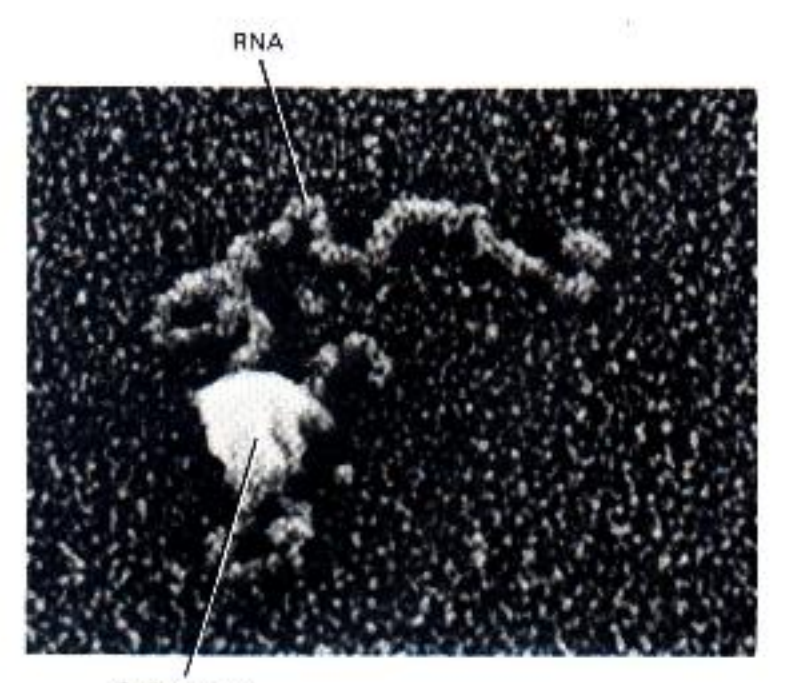

Splicesome

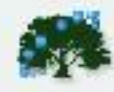

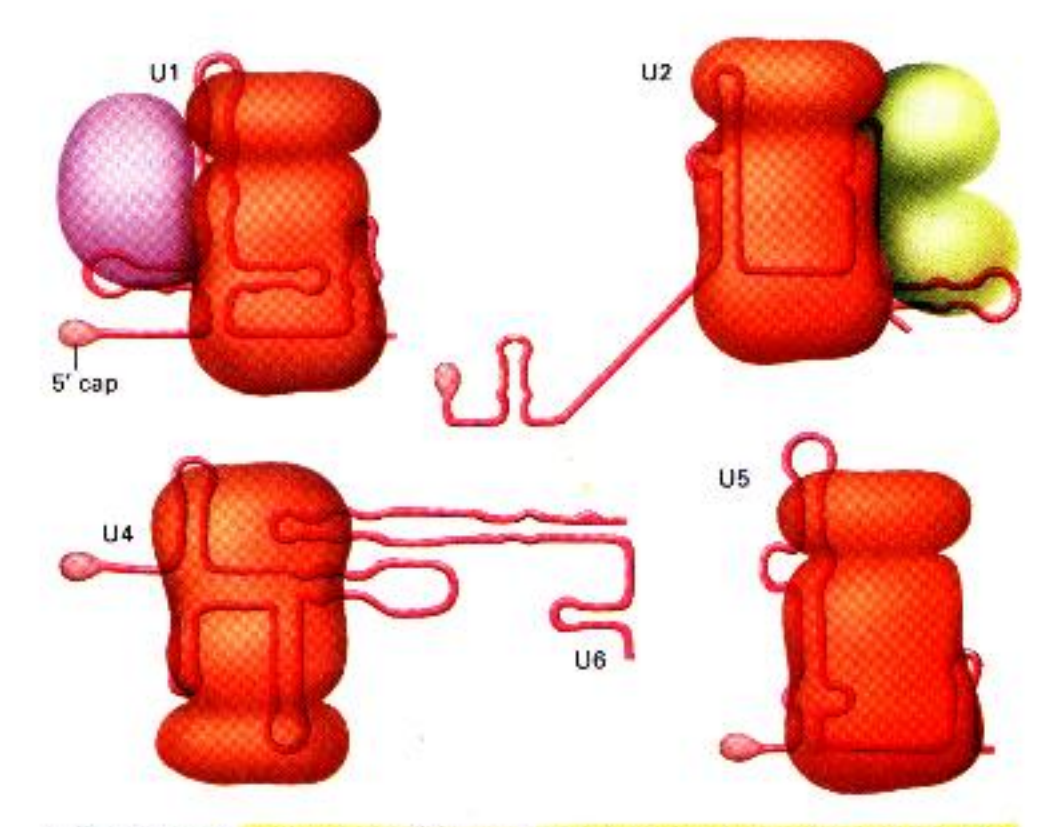

▲ Figure 8-50 Components of four snRNPs that take part in splicing of hnRNA. The five snRNAs (red)-U1, U2, U4, U5, and U6-share a complex of proteins (orange); the U1 and U2 snRNAs also bind with unique proteins (purple, green). The secondary structures of the snRNAs shown are based on maximum base pairing of the known nucleotide sequence. After T. A. Steitz, 1988, Sci. Am. 258:56.

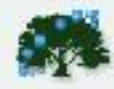

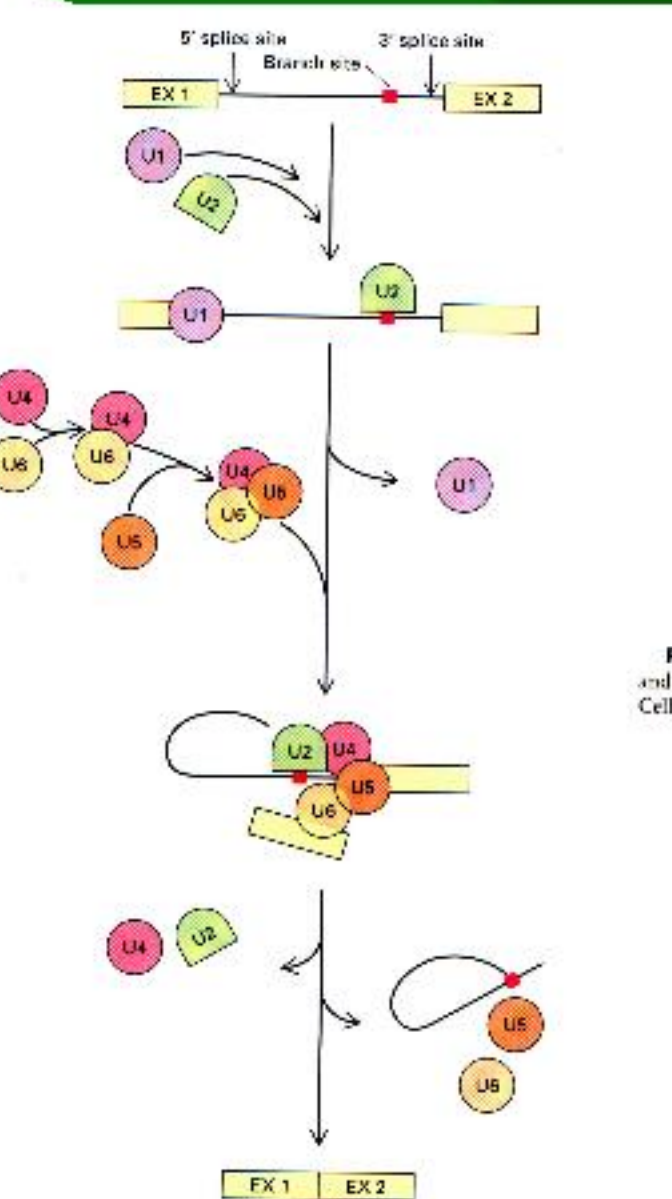

Figure 8-53 Possible pathway of spliceosome assembly<br>and function. After M. M. Komarska and P. A. Sharp, 1987,<br>Cell 49:763.

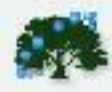

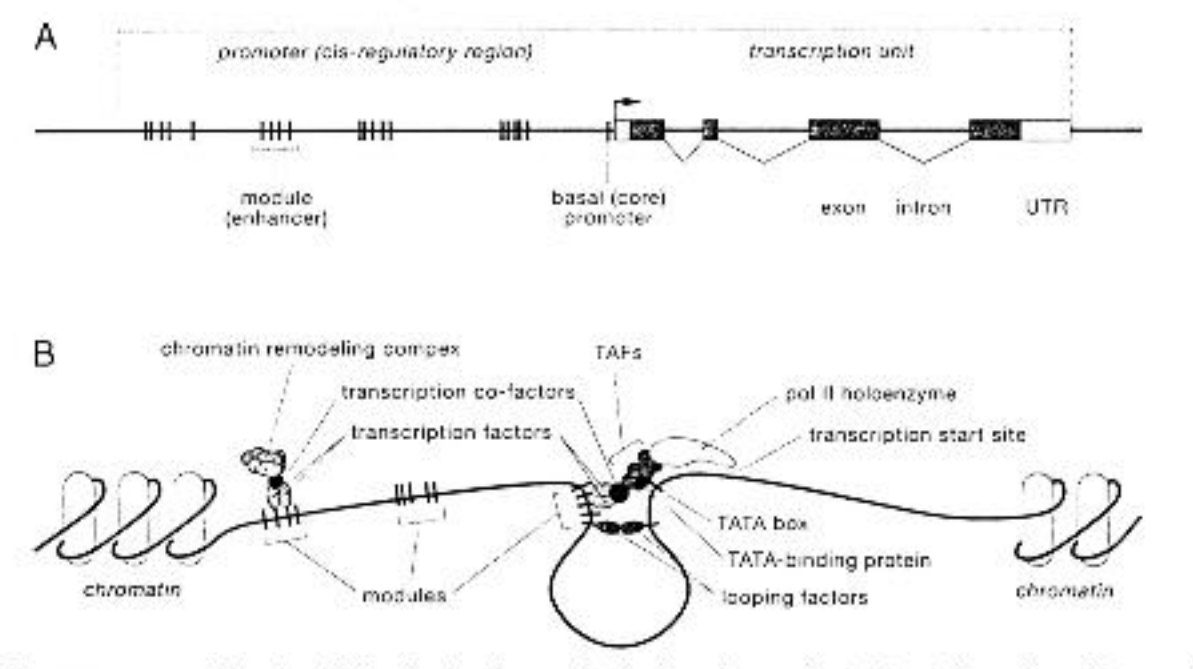

FIG. 1.-Promoter structure and function. (A) Organization of a generalized cukaryotic gene, showing the relative position of the transcription unit, basal promoter region (black box with bent arrow), and transcription factor binding sites (vertical bars). The position of transcription factor binding sites differs enormously between loci: although they often reside within a few kb 5' of the start site of transcription (as shown here), many other configurations are possible (fig. 2). (B) Idealized promoter in operation. Initiating transcription requires several dozen different proteins which intenter with each other in specific ways. These include the RNA polymerase II holoenzyme complex (~15 proteins): TATA binding protein (TBP; 1 proteint; TAFs (TBP associated factors, also known as general transcription factors: 3 proteins): transcription factors (precise composition and number bound differs among loci and varies in space and time and according to environmental conditions, but several to many any time transcription is active); transcription cofactors (again, precise composition and number will vary); and chromatin remodeling complexes (which can contain a dozen or more proteins).